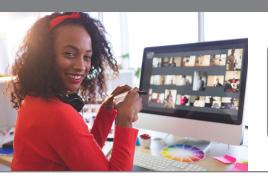

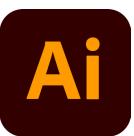

# **Adobe Illustrator CC:** Part 2

## **Course Overview**

Designed for intermediate users, this program goes beyond the basics, diving into advanced features essential for creating stunning visuals across print, web, and multimedia platforms.

Throughout this course, you'll explore intricate illustration techniques tailored to elevate your designs. From mastering gradients and layer management to harnessing the versatility of custom brushes, we'll equip you with the tools needed to create impactful artwork.

Learn dynamic live effects and how to optimize your designs for web integration, ensuring your creations shine in any digital environment.

By the end of this course, you'll emerge with a comprehensive understanding of Adobe Illustrator CC, ready to tackle complex projects with confidence and efficiency.

## **Prerequisites**

Students should have experience with Illustrator and working knowledge of the skills covered in Core Skills: Level 1. Specifically, you should be familiar with the work area, be able to make selections, have some experience creating and editing shapes, as well as making transformations, using the drawing tools, and working with color, type, and layers. For more information on the Level 1 course, go to: Illustrator CC Core Skills: Level 1

## **Target Audience**

Graphic Designer

Web Development

Web Designer

Digital Marketing Manager

Digital Content Designer

## **Course Objectives**

By the end of this course, participants will be able to:

- · Work efficiently with layers to manage complex designs.
- Create engaging color and shape combinations for striking visuals.
- · Master the use of gradients for impactful visual effects.
- Gain proficiency with various brushes, including custom options.
- · Apply dynamic live effects to enhance artwork.
- · Customize brushes to meet specific design requirements.
- Utilize appearance attributes and graphic styles effectively.
- · Streamline design workflows using symbols.
- Prepare artwork for seamless web integration and publishing.

## **Duration**

1 Day

#### **Exam**

Adobe Certified Professional in Graphic Design & Illustration Using Adobe Illustrator

### **Contact Us**

(800) 674-3550

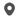

2151 W. Hillsboro Blvd., Suite 210 Deerfield Beach, FL 33442

### **Connect with us**

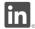

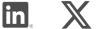

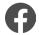

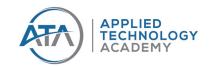

# **Sign Up Today!**

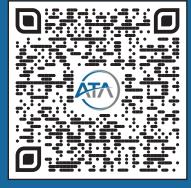

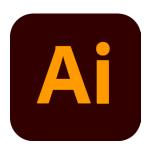

# Adobe Illustrator CC: Part 2

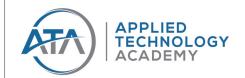

### **Course Outline**

## Lesson 1: Organizing Your Artwork with Layers

- · Utilizing the layers panel
- Creating, securing, and rearranging layers
- Merging layers
- Copying layers
- · Applying appearance attributes
- · Creating clipping masks

# Lesson 2: Gradients, Blends and Patterns

- Exploring Gradients
- · Crafting Linear and Radial Gradients
- Adjusting Gradient Direction and Angle
- Applying Gradients to Strokes
- Modifying Gradient Colors
- Adding Transparency to Gradients
- · Crafting and Modifying Blends

# Lesson 3: Using Brushes to Create a Poster

- Utilizing Calligraphic Brushes
- Customizing Brushes
- Using Art Brushes; Drawing with the Paintbrush Tool

- Modifying Paths with the Paintbrush Tool
- Creating and Modifying Art Brushes
- · Mastering Bristle Brushes
- · Painting with Bristle Brushes
- Employing Pattern Brushes
- Crafting and Applying Pattern Brushes
- · Working with the Blob Brush Tool

# Lesson 4: Exploring Creative Uses of Effects and Graphic Styles

- · Navigating the Appearance panel
- Adding Multiple Strokes and Fills to a Path
- · Applying Raster Effects
- · Employing 3D Effects
- Maximizing Graphic Styles
- Adjusting Strokes and Effects

# Lesson 5: Creating Artwork for a T-Shirt

- Leveraging Existing Illustrator Symbol Libraries
- Creating, Editing, and Replacing Symbols
- Breaking Symbol Links

- Utilizing the Symbolism Tools
- Storing and Retrieving Artwork in the Symbols Panel

# Lesson 6: Using Illustrator CC with Other Adobe Applications

- Employing the Save for Web Command
- · Adobe Web Fonts
- · Embracing the Pixel Grid
- Using the Slice Tool
- · Generating CSS Code

# Additional Lesson: Working with Perspective Drawing

- Grasping Perspective Concepts
- Utilizing the Perspective Grid
- · Drawing Objects in Perspective
- Selecting and Transforming Objects in Perspective
- Attaching Content to Perspective
- Editing Planes and Objects Together
- Adding and Editing Text in Perspective
- Working with Symbols in Perspective

# **Target Audience**

This course is designed for a range of professionals, including designers, publishers, pre-press personnel, and marketing communications experts.

It's also ideal for those transitioning to design roles or taking on design responsibilities, who have completed Level 1 training or have similar experience.

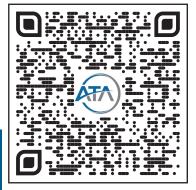